Linux PDF

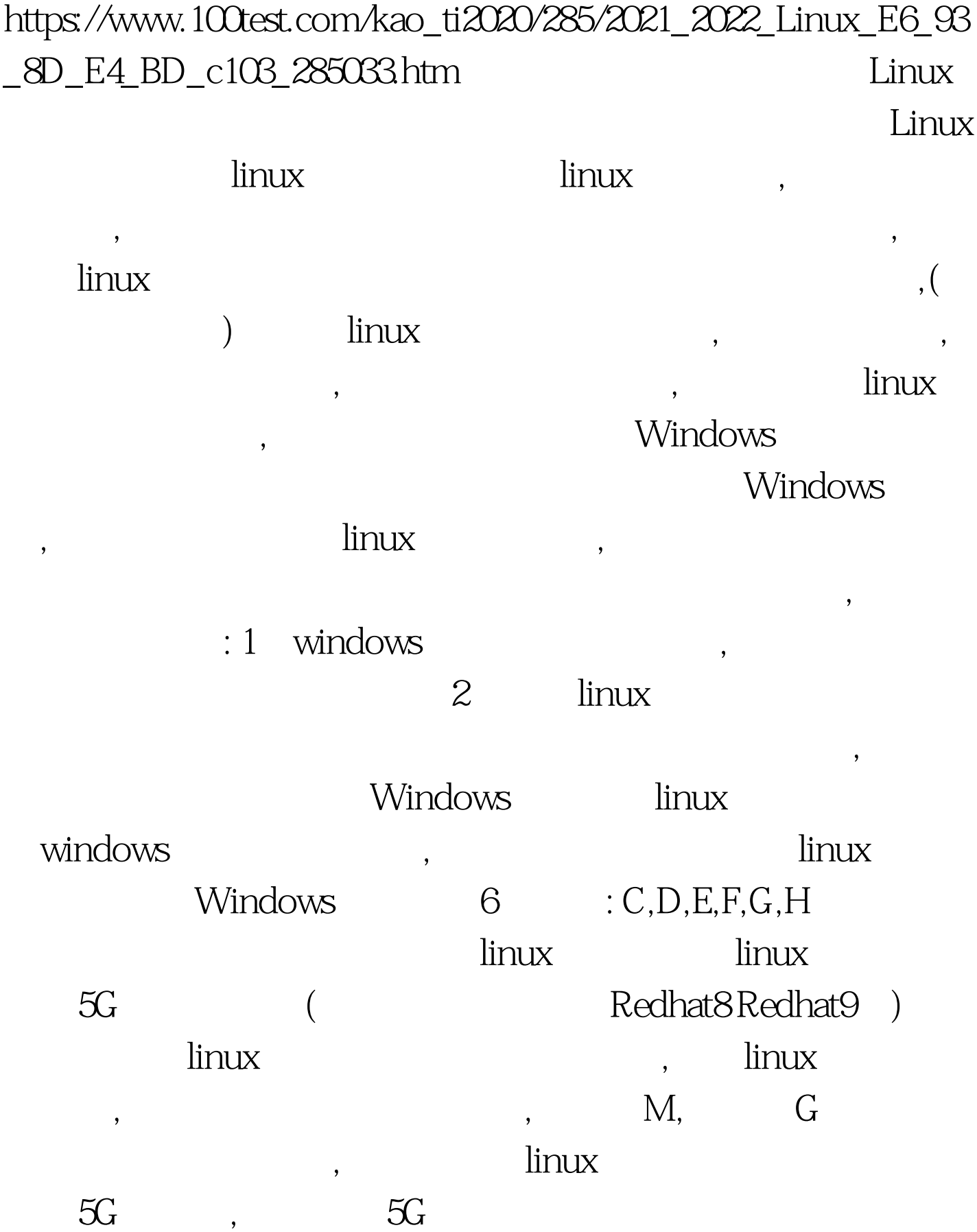

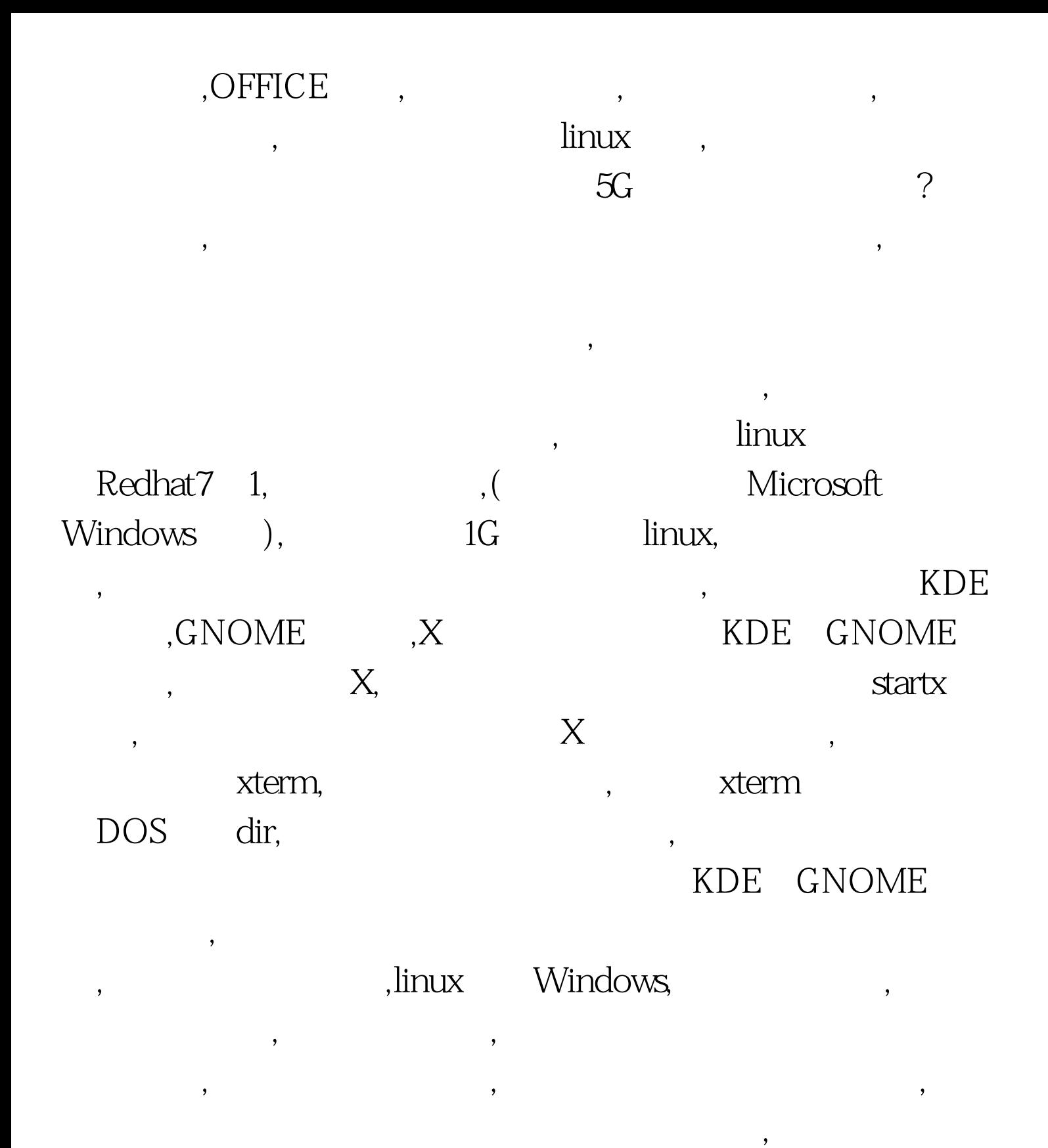

 $\mathbb{R}$ ", a  $\mathbb{R}$ ", a  $\mathbb{R}$  , a set  $\mathbb{R}$  , a set  $\mathbb{R}$  , a set  $\mathbb{R}$  , a set  $\mathbb{R}$  , a set  $\mathbb{R}$  , a set  $\mathbb{R}$  , a set  $\mathbb{R}$  , a set  $\mathbb{R}$  , a set  $\mathbb{R}$  , a set  $\mathbb{R}$  , a set  $\mathbb{R}$ 

了一定的了解,知道了自己的需求,明白了哪些东西是自己想要

, where  $\mathcal{S}$ 

, the contract of  $2G$ 

在Windows下把最后一个盘用分区工具删除,如果最后一个盘

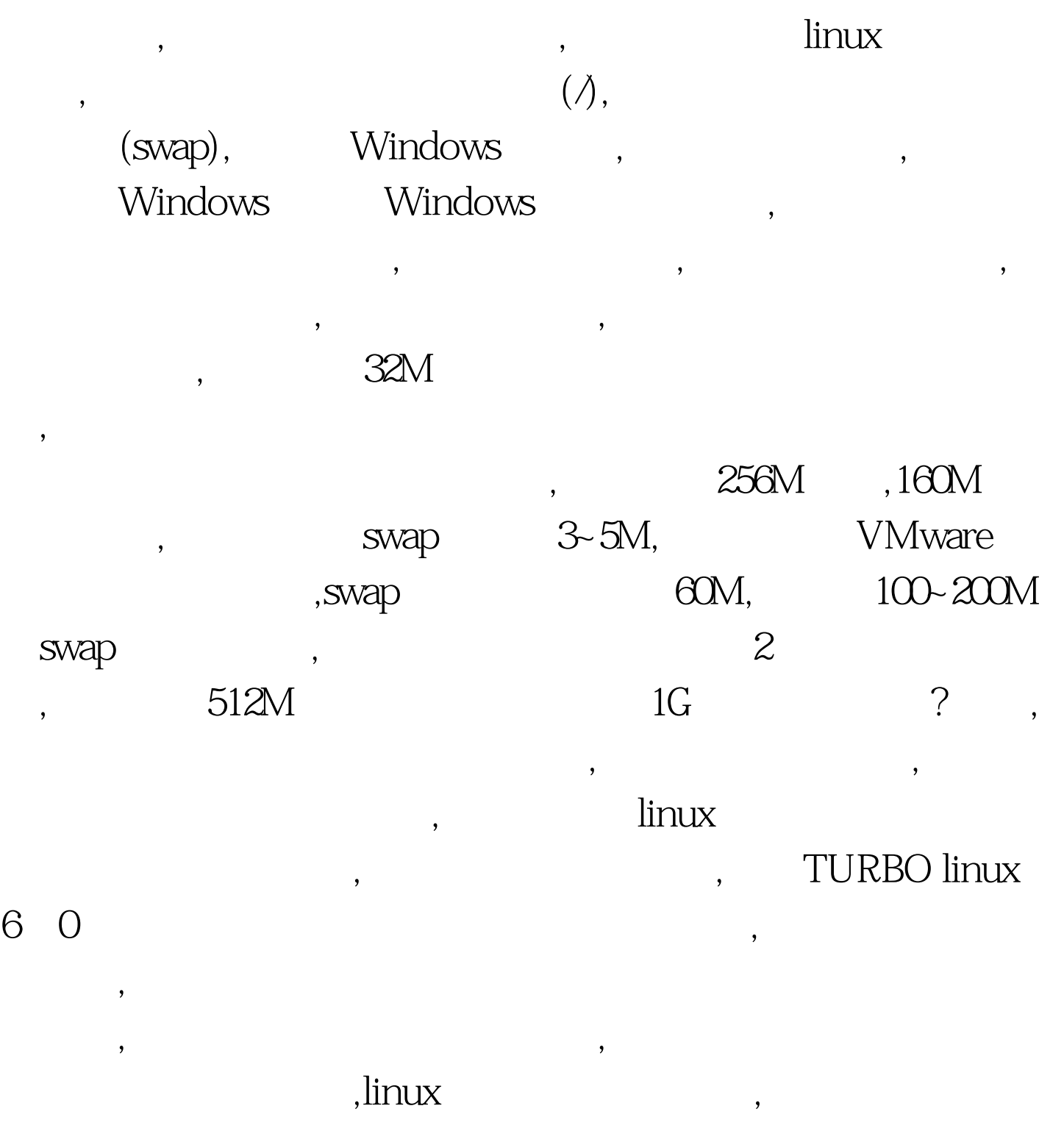

 $\mathcal{A}$ 

linux Windows FAT NTFS

要做的只是重新启动系统,启动电脑,放入安装光盘,安装程序

Linux linux , linux , the set of the set of the set of the set of the set of the set of the set of the set of the set of the set of the set of the set of the set of the set of the set of the set of the set of the set of the set of the set of  $\lim_{\alpha\to\infty}\lim_{\alpha\to\infty}\lim_{\alpha\to\infty}$ 

 $\overline{\phantom{a}}$ 

 $\overline{\phantom{a}}$ 

, linux  $100T$ est www.100test.com